## <span id="page-0-0"></span>Package 'geuvStore'

October 7, 2015

<span id="page-0-1"></span>Title demonstrate storage discipline for eQTL enumerations Version 1.0.0 Author VJ Carey <stvjc@channing.harvard.edu> Description demonstrate storage discipline for eQTL enumerations and analyses based on a selection of GEUVADIS results **Suggests** Homo.sapiens, knitr  $(>= 1.7)$ , rmarkdown Depends BatchJobs, GenomicRanges Maintainer VJ Carey <stvjc@channing.harvard.edu> License Artistic-2.0 LazyLoad yes biocViews ExperimentData, SequencingData, MicroarrayData VignetteBuilder knitr NeedsCompilation no

### R topics documented:

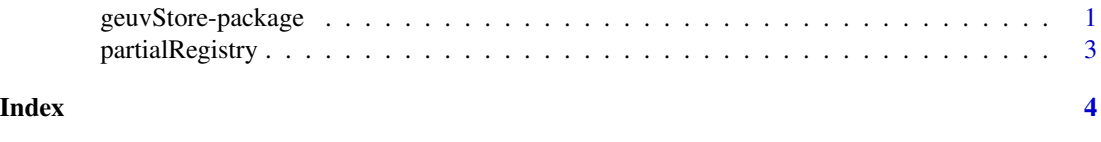

geuvStore-package *demonstrate storage discipline for eQTL enumerations*

#### Description

demonstrate storage discipline for eQTL enumerations and analyses based on a selection of GEU-VADIS results

#### Details

The DESCRIPTION file:

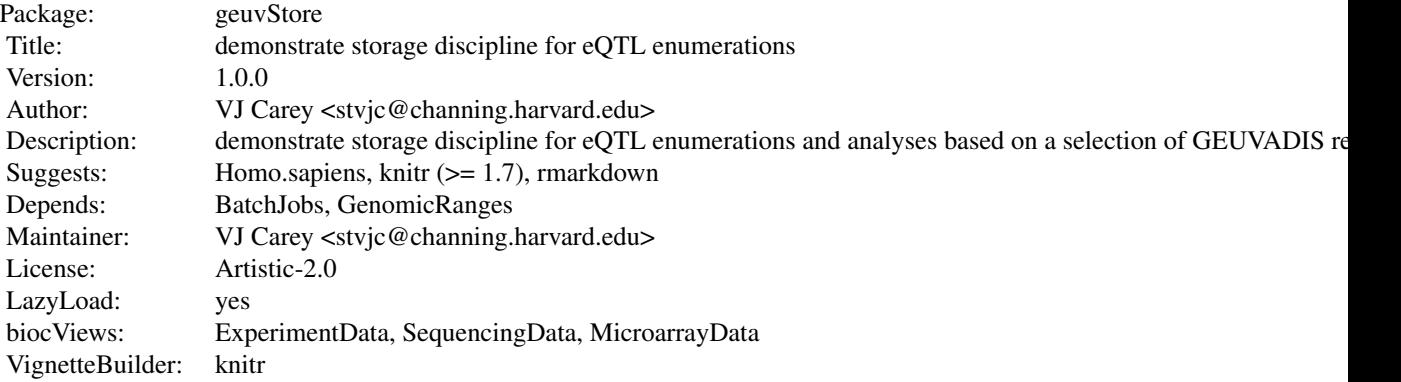

Index of help topics:

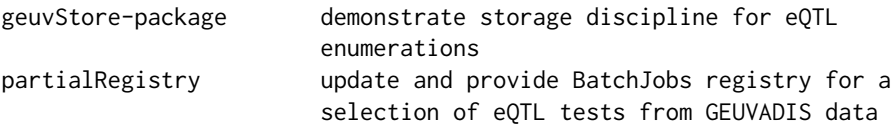

This is a selection from a persistent BatchJobs-generated archive of eQTL test results, based on GEUVADIS data

#### Author(s)

VJ Carey <stvjc@channing.harvard.edu>

Maintainer: VJ Carey <stvjc@channing.harvard.edu>

#### References

PMID 24037378

```
Expression data can be obtained at ftp://ftp.ebi.ac.uk/pub/databases/microarray/data/
experiment/GEUV/E-GEUV-1/analysis_results/GD462.GeneQuantRPKM.50FN.samplename.resk10.
txt.gz
```
#### See Also

[geuvPack-package](#page-0-1) for processed expression data and tools for obtaining relevant genotypes

#### Examples

```
pr = partialRegistry()
pr
## Not run:
 loadResult(pr, 1)
```
<span id="page-2-0"></span>

#### Description

update and provide BatchJobs registry for a selection of eQTL tests from GEUVADIS data

#### Usage

```
partialRegistry() # no args
partialIds() # no args
```
#### Details

Alters file.dir and work.dir elements of registry. Note that findDone and other job-oriented methods for BatchJobs registry may give misleading results and job ids listed by these native methods may not exist. Use partialIds() to obtain a vector of available job ids.

#### Value

Instance of [Registry](#page-0-1)

#### Examples

```
pr = partialRegistry()
pr
length(loadResult(pr, partialIds()[5]) )
```
# <span id="page-3-0"></span>Index

∗Topic models partialRegistry, [3](#page-2-0) ∗Topic package geuvStore-package, [1](#page-0-0)

geuvStore *(*geuvStore-package*)*, [1](#page-0-0) geuvStore-package, [1](#page-0-0)

partialIds *(*partialRegistry*)*, [3](#page-2-0) partialRegistry, [3](#page-2-0)

Registry, *[3](#page-2-0)*